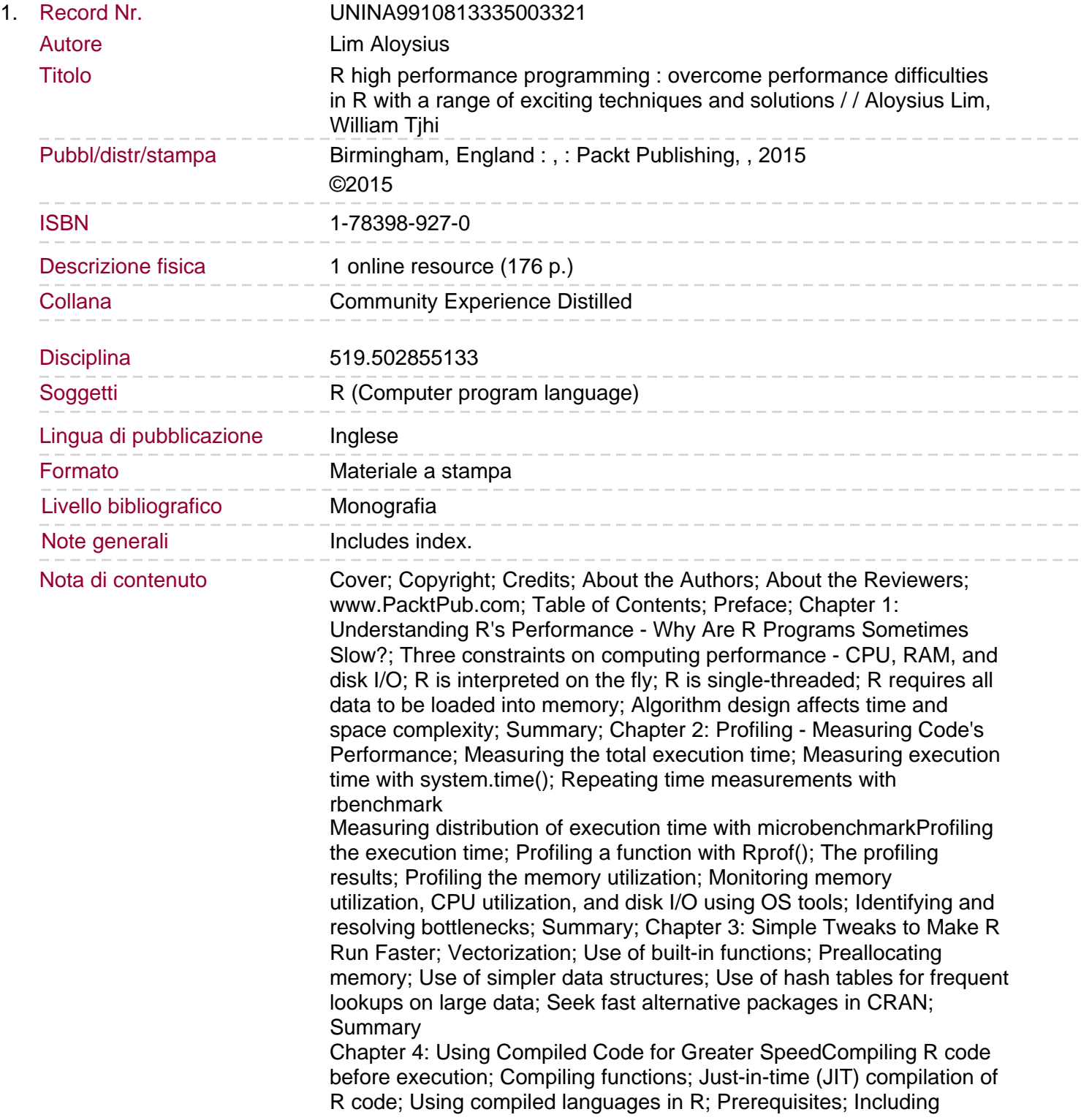

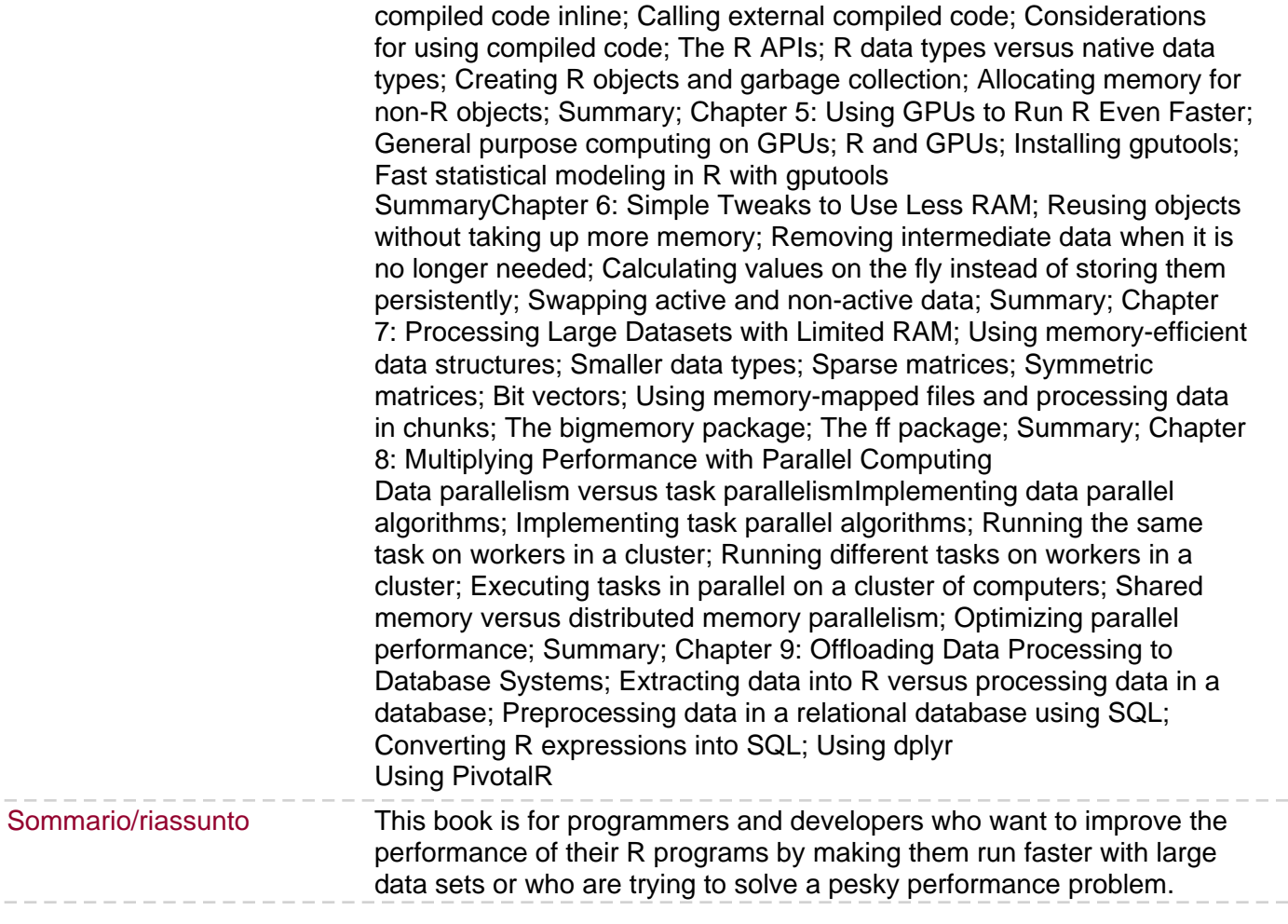

 $-\ -$ 

 $\frac{1}{2}$  and  $\frac{1}{2}$